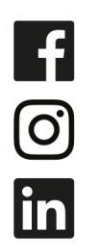

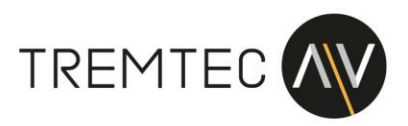

## **Internetradio – IMP40 / ISP40 Abhilfe Problem mit Chunk-Playlists**

Hallwang 29.09.2020

Im September 2020 haben die österreichischen öffentlich-rechtlichen Radiostationen den Stream geändert. Leider wird der neue Stream welcher die Daten in "Chunks" sendet erst mit der Firmware V 1.2.0 unterstützt.

Firmware im AUDAC Systemmanager<https://audac.eu/software/d/audac-system-manager> oder auf unserer Website erhältlich:<https://tremtec-av.at/shop/imp40/>

## **Updateanleitung:**

- 1. Firmware (IMP40.img + XMP44.img + XMPWEB.bin) auf USB Stick (Root Verzeichnis) speichern.
- 2. USB Stick (Fat32) beim ersten Slot vom XMP44 mit der Beschriftung update einstecken.
- 3. Im XMP44 Settings Menü folgendes unter dem Punkt USB auswählen: "set top USB to XMP44"
- 4. Update all bestätigen
- 5. Nach dem automatischen Neustart vom Gerät kann der USB Stick entfernt werden.

Raimund Tauferer-Schedler

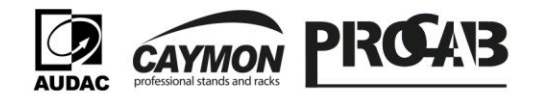

Ihr Distributor für Audio- und Videoelektronik

TREMTEC AV GmbH · Mayrwiesstraße 16 · 5300 Hallwang · Austria +43 662 931 617 · office@tremtec-av.at · www.tremtec-av.at FN 465210 h beim LG Salzburg · UID: ATU71866439 Bankverbindung: IBAN: AT86 3502 1000 1807 4997 · BIC: RVSAAT2S021